## Програмни средства за Интернет

**Лекции** Лабораторни упражнения 1,5 ч. Форма на контрол Изпит

Лектор:

Доц. д-р Мариана Горанова

Катедра "Програмиране и компютърни технологии", ФКСУ Технически университет – София Кабинет: 2302

Е-mail: mgor@tu-sofia.bg

URL: http://pct.tu-sofia.bg/MGoranova/InternetProgramming

## Литература

- I. Основна
- 1. Брус Екел, Да мислим на Java, том I и II, Софт Прес,<br>2001.<br>2. Кен Арнолд. Програмният език Java. ИнфоЛАР. 2001.
- 2. Кен Арнолд, Програмният език Java, ИнфоДАР, 2001. 3. Herbert Shild, Java 2 – ръководство за програмиста, Софт Прес, 2001.
- II Допълнителна
- 1. H. M. Deitel, P. J. Deitel, S. E. Santry, Advanced Java 2<br>Platform, How to Program, Prentice Hall, 2002.
- 
- 
- Platform, How to Program, Prentice Hall, 2002.<br>
12. Ira Pohl, Charlie McDowell, Java By Dissection, Addison<br>
Wesley Longman, Inc., 2000.<br>
3. Cay S. Horstman, Computing Concepts with Java 2<br>
Essentials, Second Edition, Jon
- 
- 

Въведениe в езика за програмиране Java

Езикът за програмиране служи за кодиране на алгоритмите и структурите от данни в програма.

Езикът Java е създаден от Sun Microsystems през 1995 г.

#### Характеристики:

- приложения програми, изградени на основата на концепцията на обектно-ориентираното програмиране;
- аплети програми от страна на клиента активни мрежови приложения, които се вграждат в HTML документи, разпространяват се във WWW и се стартират от браузъри;

– сървлети – програми от страна на сървъра.

### Предимства:

- прост и мощен;
- осигурява безопасност;
- обектно-ориентиран;
- надежден;
- интерактивен;
- интерпретиращ и с висока производителност – код на програмата – име.java;
	- компилаторът (javac) конвертира файла в байткод (междинно представяне) – име.class;
	- виртуалната машина на Java интерпретира байткода;
- независим от архитектурата;
- лесен за изучаване;
- притежава богата обектна среда.

### Библиотеки с класове и пакети

JDK (Java Development Kit) – средата за разработка на Java програми

Java API (Java Application Programming Interface) – стандартната библиотека с класове, групирани в пакети.

Пакет – елемент на езика, групира класове под общо име. Класовете от пакета java.lang се използват автоматично.

Импортиране на класове от пакет:

import <име*\_*на*\_*пакет>.<име*\_*на*\_*клас>|\*;

\* всички класове от пакета

import javax.swing.JApplet; име*\_*на*\_*пакет име*\_*на*\_*клас

import javax.swing.\*; // всички класове от пакета javax.swing

## Структура на проста програма на Java

#### import <име\_на\_пакет>.\*; class <име\_на\_потребителски\_клас>

<тяло> } }

{ public static void main (String[] args)

## import – импортиране на класове от пакет class – фундаментална концепция в Java main() – метод – извиква се автоматично от интерпретатора при изпълнение на Java

- програма – не връща резултат (void);
- видим и достъпен от произволен клас
- (модификатор на достъп public); – параметърът args предава съдържанието на
- масива ([]) от обекти от класа String (java.lang) на командния ред;
- извиква се без предварително да се създава екземпляр на класа и работи само с локални и статични променливи (static).

Пълно име на клас:

име\_на\_пакет>.<име\_на\_клас>

### Пример: Java приложение

#### import java.util.\*; public class First {

public static void main(String[] args) { System.out.println("Добре дошли!");<br>System.out.println("Днес e " + new Date()); } }

## Резултати:

Добре дошли! Днес е Tue Aug 08 17:57:00 EEST 2006

### Клас System (java.lang)

– стандартен изходен поток – екран (винаги е отворен) out

public static final PrintStream out

– стандартен входен поток – клавиатура (винаги е отворен) in

public static final InputStream in

Клас String (java.lang) – представя символен низ

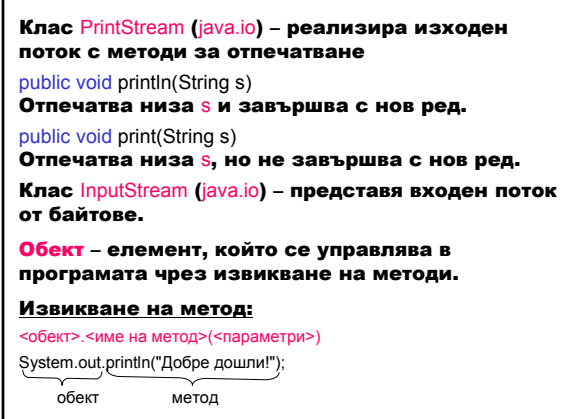

## Клас Date (java.util) – представя дата

Създаване на обект: new <име\_на\_клас>(<параметри>) new Date()

#### Изпълнение на приложение Пример: Java аплет 1. Редактиране import javax.swing.JApplet; Името на файла First.java трябва да съвпада с import java.awt.Graphics; import java.util.Date; името на класа. public class FirstApplet extends JApplet { 2. Компилация public void paint(Graphics g) {<br>\_g.drawString("Добре дошли!", 0, 25);<br>\_g.drawString("Днес е " + new Date(), 0, 50); javac First.java Създава се файл с байткода First.class. } } 3. Изпълнение 3 Annua - Microsoft Internet Exp java First © ... . . . . a a d . D seach of prevention @ 2. ethod w El Go Links \*\* ddress (<mark>@)</mark> C:\Maria\;\aval\samples\),ecte æ. x - 1 v \* Search \* Map It \* Referen .<br>Добре дошли! -<br>Buec e Wed Aug 09 12:06:51 EEST 2006 Applet FirstApplet started My Computer

#### Аплет

- наследява класа JApplet (javax.swing) чрез клаузата extends;
- има модификатор на достъп public.

Браузърът изпълнява аплет, като извиква автоматично метода paint на класа JApplet.

### Клас JApplet (javax.swing)

Аплет е малка програма, която не се изпълнява самостоятелно, а се вгражда в друго приложение. JApplet е суперклас за всеки аплет, вграден в Web страница. public void paint(Graphics g)

Отпечатва компонентата.

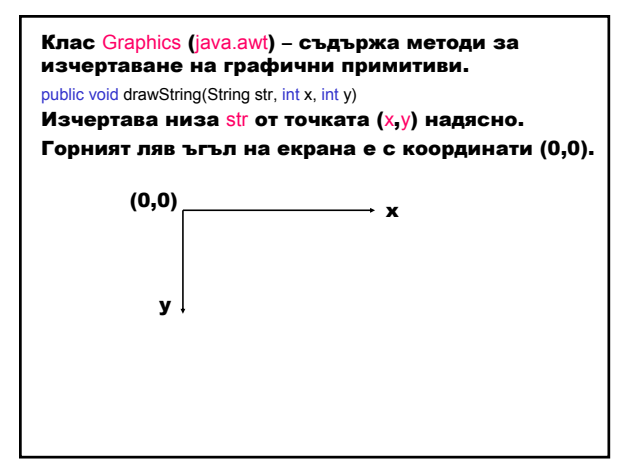

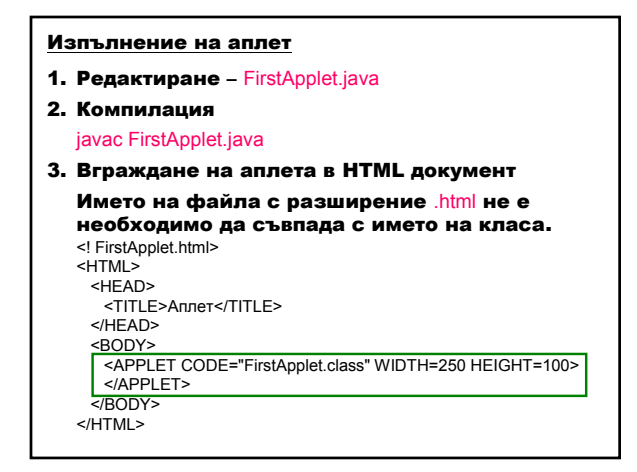

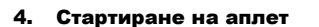

- в браузър
	- File ⇒ OpenFile ⇒ FirstApplet.html
- с AppletViewer

appletviewer FirstApplet.html

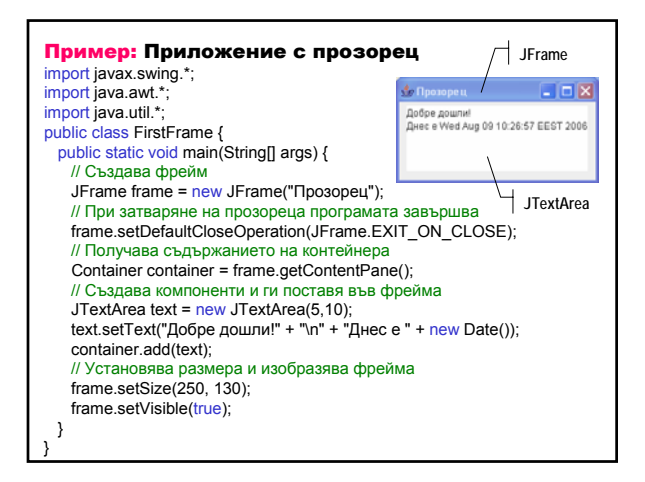

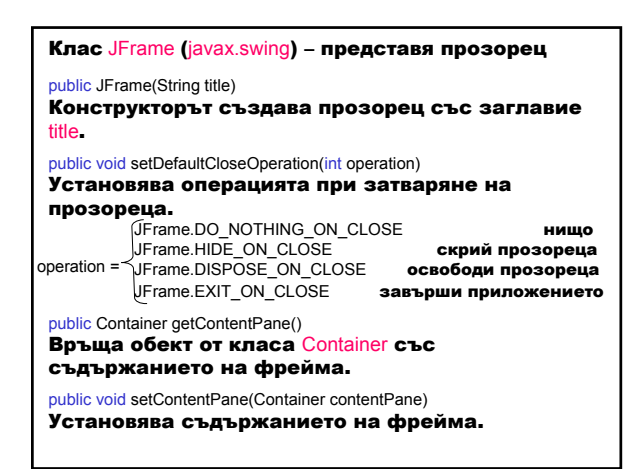

Клас Container (java.awt) – представя контейнер – компонента, която може да съдържа други компоненти

public Component add(Component comp) Добавя компонента comp към контейнера.

Клас Component (java.awt) – представя компонента

public void setSize(int width, int height)

Установява размера на компонентата с ширина width **и височина** height.

public void setVisible(boolean b) Изобразява/скрива компонентата според стойността на b (true/false).

Класът JFrame наследява класовете Component и Container и техните методи.

Клас JTextArea (javax.swing) – представя текстова област

public JTextArea(int rows, int columns)

Конструкторът създава празна текстова област с rows реда и columns стълба.

public void setText(String t) Установява текста t в текстовата компонента.

## Лексически елементи

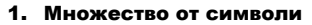

- а) главни и малки латински букви и символ за подчертаване
- $A-Z$   $a-z$ б) арабски цифри
- $0 9$
- в) шестнадесетични цифри
- 0–9 A–F a–f

.

- г) служебни символи
	- .,:;?!<>()[]+-\*/\=%&|~"{}#\$
	- празни символи: интервал, нов ред, табулация, коментари

управление изпълнението на програмите – не могат да се използват за имена на променливи, класове и методи. int public for return

вградени типове, модификатори и средства за

2. Резервирани думи – запазени имена за

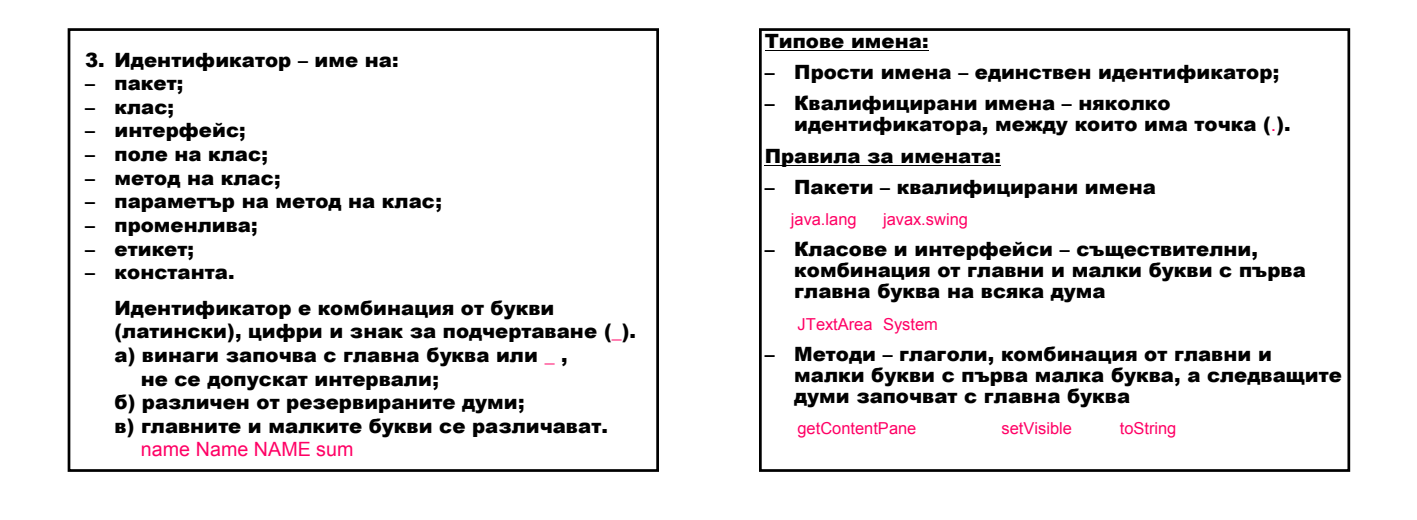

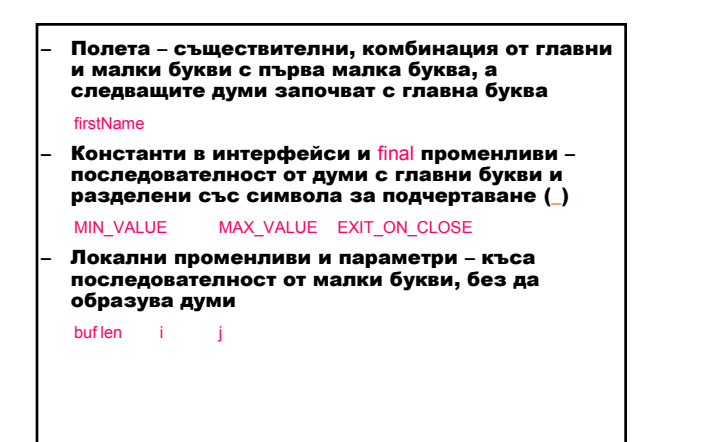

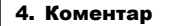

\*/

#### а) C коментар

- /\* Коментарът може да обхваща няколко реда
- б) C++ коментар
- // Коментар до края на реда
- в) за документиране (javadoc)
- /\*\* Коментарът може да обхваща няколко реда и се използва за създаване на документация \*/

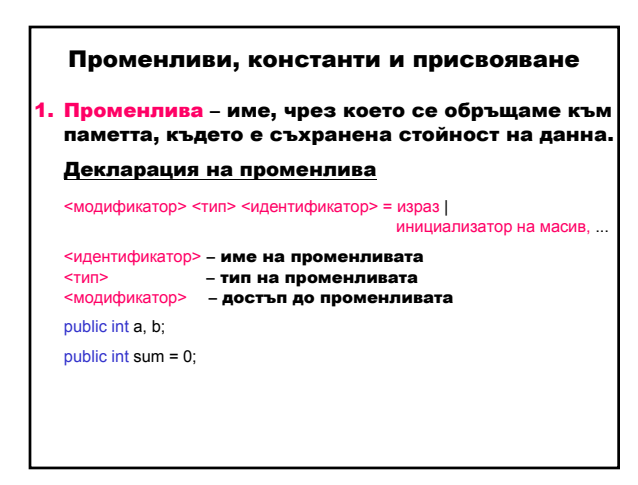

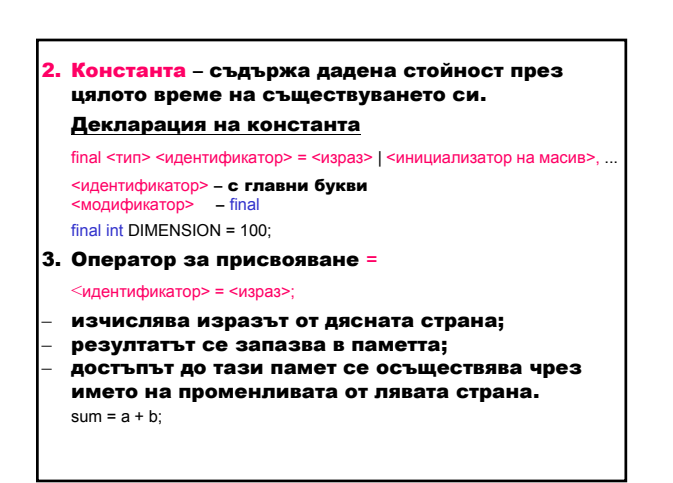

#### Типове данни

Типът данни е множество от стойности, които имат общи характеристики:

- област от стойностите на данните;
- операциите, които се изпълняват върху тях;
- заеманата памет.
- Основни типове данни:
- 1. Примитивни типове
- числа и символи;
- операциите се изпълняват чрез оператори.
- 2. Сложни типове данни или обекти
- дефинират се чрез клас;
- операциите се представят чрез методи, които се изпълняват върху обектите от този клас.

### Символен низ

Символният низ е обект – дефиниран е клас String (java.lang). Низовата константа се загражда в " ".

Оператор за слепване на низове +

String s="Добре "+"дошли!";

Типовете данни, върху които се извършва операторът (+), определят дали ще се извърши събиране или слепване на низове.

## Прим<mark>ер:</mark> Слепване на низове

System.out.println("25 и 12 са слепени: " + 25+12); System.out.println("25 и 12 са събрани: " + (25 + 12));

#### Резултати:

25 и 12 са слепени: 2512 25 и 12 са събрани: 37

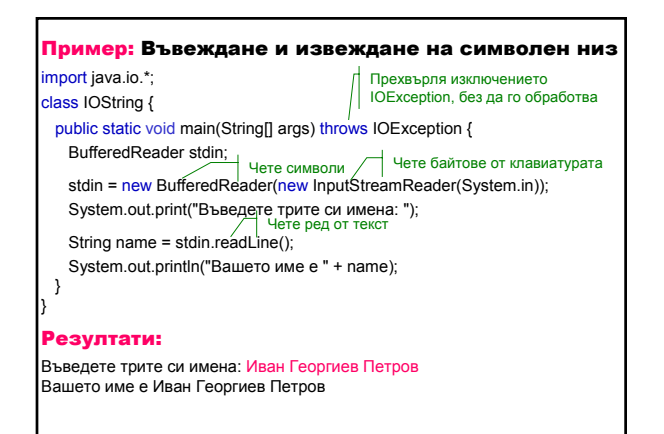

**[бита] стойност стойност подразбиране**<br>8 -128 127 0

byte 8 -128 127 0 short 16 -32768 32767 0

long 64 -9Е18 9Е18 0L long 64 -9Е18 - 9Е18 9Е18<br>float 32 ≈-3.4Е+38 7 зн.ц. ≈3.4Е+38 7 зн.ц. 0.0f<br>double 64 ≈-1.7Е+308 15 зн.ц. ≈1.7Е+308 15 зн.ц. 0.0d double 64 ≈-1.7E+308 15 зн.ц. ≈1.7Е+308 15 зн.ц. 0.0d

boolean \* false true true true false Паметта за примитивните типове данни се отделя в стека (RAM памет). Размерът на всеки тип е еднакъв за всички хардуерни платформи. Всички

-2147483648

числени типове са със знак. не е точно дефиниран

char 16 '\u0000' (0) '\uffff' (65,535) '\u0000'

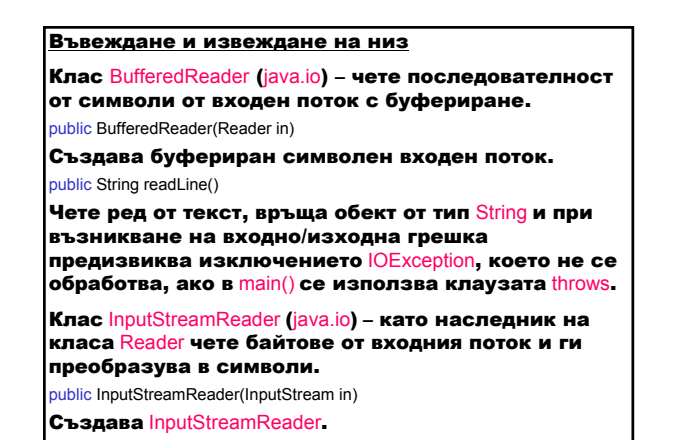

Примитивни типове данни и изрази Тип Памет Минимална Максимална Стойност по Класовете Byte, Short, Integer, Long, Float, Double, Character и Boolean са външни обвивки на примитивните типове данни.

Методите parseXXX преобразуват низ в съответния примитивен тип и могат да предизвикат NumberFormatException.

- public static byte parseByte(String s)
- public static short parseShort(String s)
- public static int parseInt(String s)
- public static long parseLong(String s)
- public static float parseFloat(String s)
- public static double parseDouble(String s)
- public static boolean parseBoolean(String s)
- public char charAt(int index)

Методът charAt на класа String връща символа в зададената позиция index от низ.

#### Въвеждане на примитивни типове данни

import java.io.\*;

- BufferedReader stdin;
- stdin = new BufferedReader(new InputStreamReader(System.in));
- byte b = Byte.parseByte(stdin.readLine()); short s = Short.parseShort(stdin.readLine());
- int x = Integer.parseInt(stdin.readLine());
- 
- long l = Long.parseLong(stdin.readLine()); float f = Float.parseFloat(stdin.readLine());
- double d = Double.parseDouble(stdin.readLine());
- 
- boolean bool = Boolean.parseBoolean(stdin.readLine());
- char c = stdin.readLine().charAt(0);

Целите числа се представят чрез фиксирана запетая след младшия разряд.

Реалните числа имат цяла и дробна част с фиксирано място на десетичната точка или с мантиса и порядък в експоненциален вид. Представят се с две части: двоична дроб и двоичен порядък (представяне с плаваща точка).

При въвеждане целите и реалните числа се разделят с интервал, табулация или нов ред.

#### Представяне на:

- 1. Цели числа
- десетично; 123
- шестнадесетично (0x или 0X пред числото); 0xa5 0XF2
- осмично (0 пред числото). 034
- 2. Реални числа
- десетично;
- 1234.56
- експоненциално. 1234.56е-6

## Приме<mark>р:</mark> Препълване при работа с цели числа

class Test { public static void main(String[] args) { int j = 2147483647; System.out.println(j + " " + (j+1) + " " + (j+2));  $int i = 1000000;$ System.out.println(i \* i);  $lona l = i$ ;

- System.out.println(l \* l);
- System.out.println(20296 / (l i)); }

#### Резултати:

}

2147483647 -2147483648 -2147483647 -727379968 100000000000 Exception in thread "main" java.lang.ArithmeticException: / by zero at Test.main(Test.java:7)

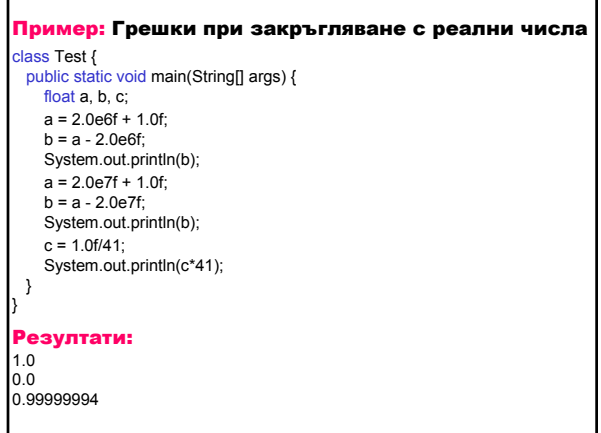

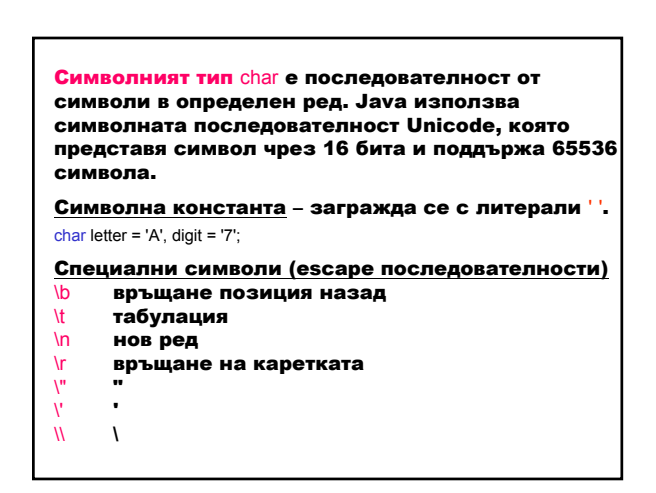

Логическият тип boolean има две стойности: true и f<mark>alse, т.е. истина или лъжа. Никой друг тип не може</mark> да се конвертира в boolean.

boоlean state = true; boоlean cond = 7>5;

#### Изрази

Изразът се състои от операнди свързани с операции. Операндите могат да бъдат константи, променливи, методи или комбинация от тях. Операциите биват: унарни (с един операнд) и бинарни (с два операнда).

Резултатът от изпълнението на израз в Java може да бъде:

- променлива (в C се нарича lvalue); – стойност;
- нищо void израз (извикване на метод, който не връща стойност).

Ако изразът не може да се изпълни нормално, се получава изключение, изразът прекъсва и цялата програма прекъсва.

Напр. при целочислено деление или целочислен остатък, ако стойността на десният операнд е 0, операторът прехвърля ArithmeticException.

### Видове изрази

#### 1. Постфиксни

- 2. Унарни
- 3. Мултипликативни
- 4. Адитивни
- 5. Преместване
- 6. Отношения
- 7. Равенство
- 8. Побитови
- 9. Логически
- 10.Оператори за присвояване

## Постфиксни изрази

Постфиксен оператор увеличаване/намаляване с 1

### <идентификатор>++

<идентификатор>--

<идентификатор> – променлива от числен тип

Към стойността на променливата се добавя/изважда 1 и сумата/разликата се запазва в променливата. Резултатът е стойността на променливата (а не променлива) преди запазване на новата стойност.

int  $x = 5$ , y; y = x++; System.out.println("x=" + x + " y=" + y); // x=6 y=5

Унарни оператори + - ++ -- ~ ! (тип) Асоциативността им е отдясно наляво. Префиксен оператор увеличаване/намаляване с 1 ++<идентификатор> -<идентификатор> :<br>идентификатор> – променлива от числен тип Към стойността на променливата се добавя/изважда 1 и сумата/разликата се запазва в променливата. Резултатът е стойността на променливата (а не променлива) след запазване на новата стойност. int x=5, y; y=++x;<br>System.out.println("x=" + x + " y=" + y); // x=6 y=6

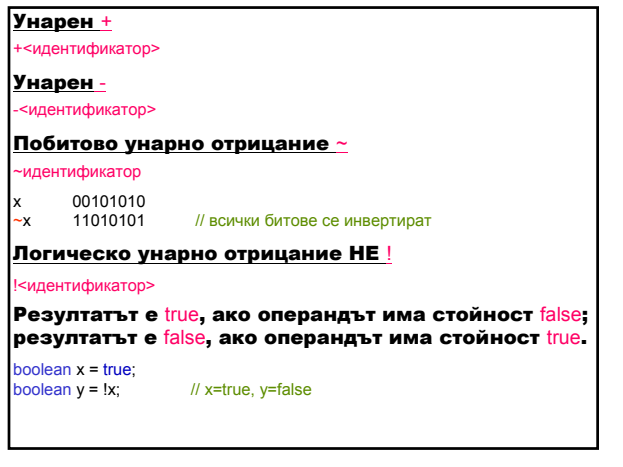

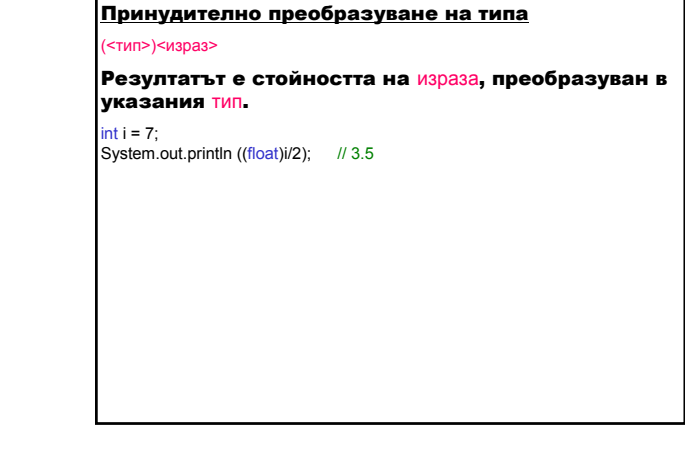

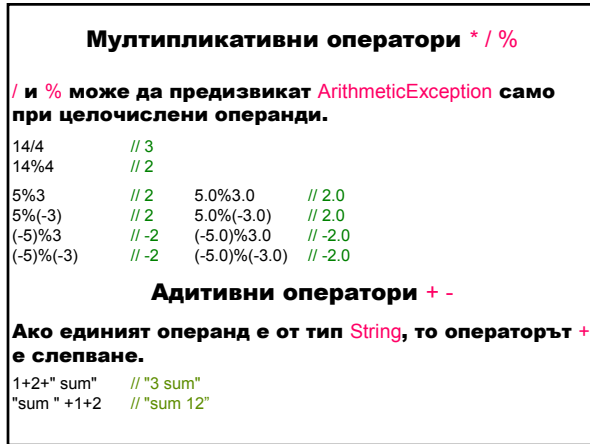

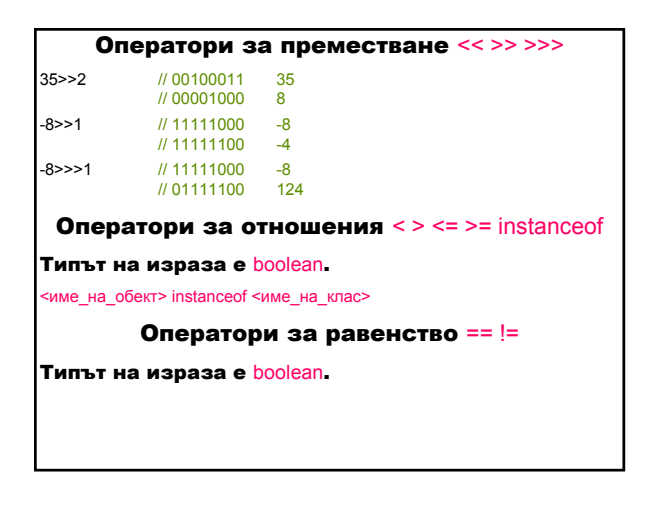

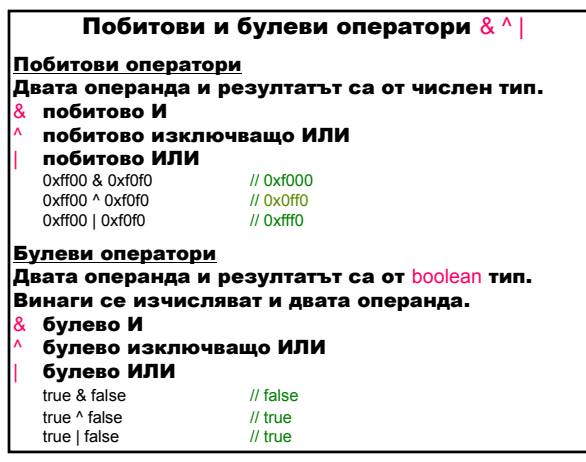

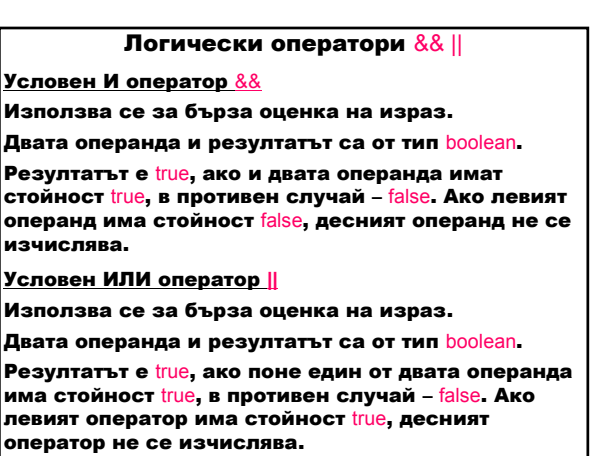

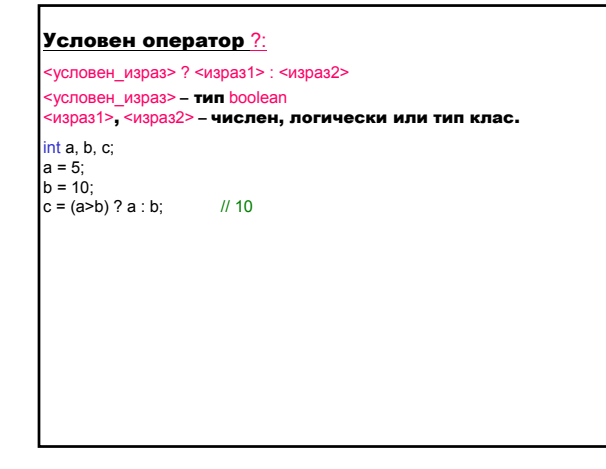

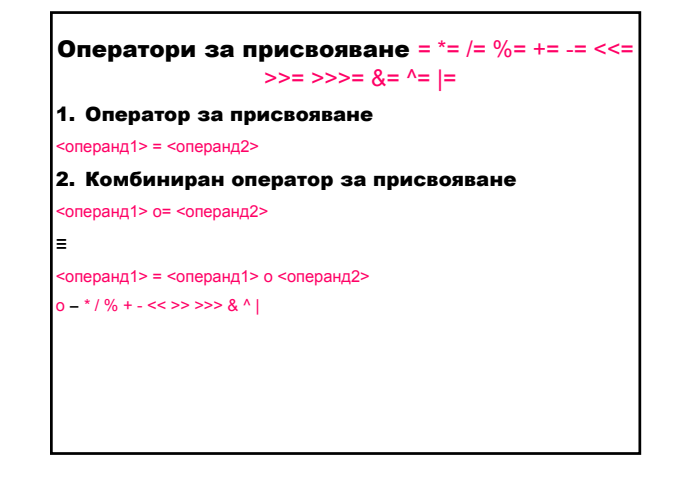

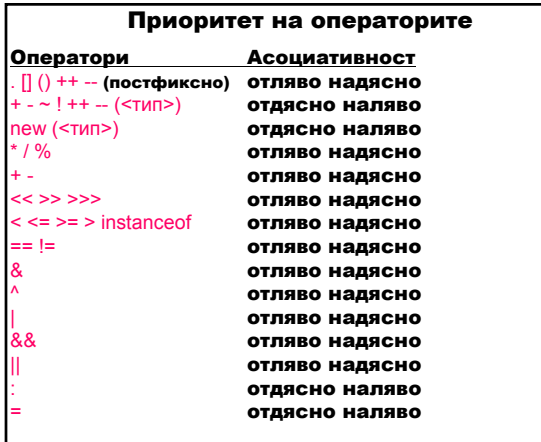

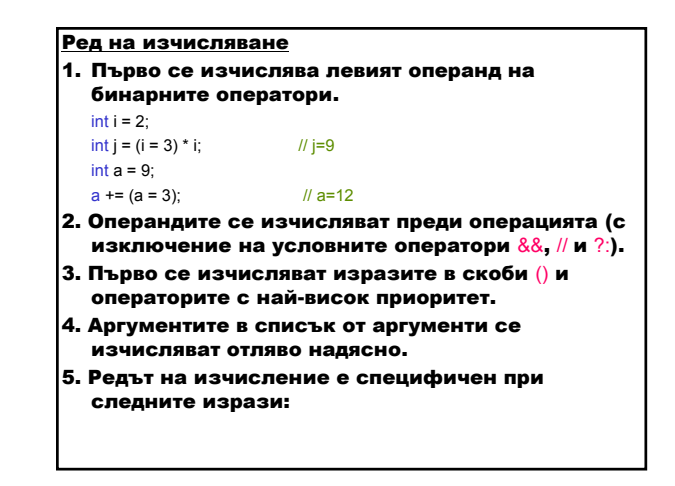

- изрази за създаване екземпляр на клас new;
- изрази за създаване на масив new;
- изрази за извикване на методи .;
- изрази за достъп до масиви [];
- присвоявания, включващи компоненти на масиви.

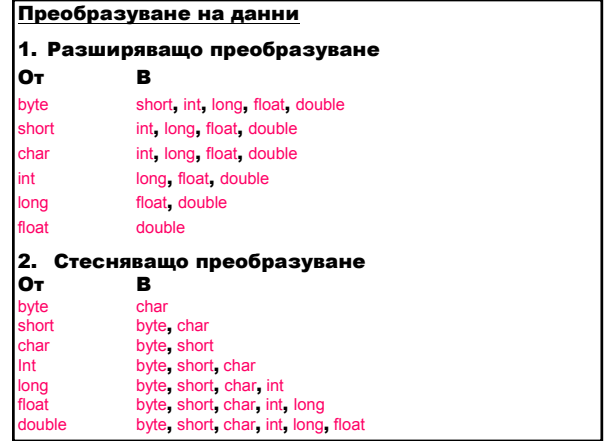

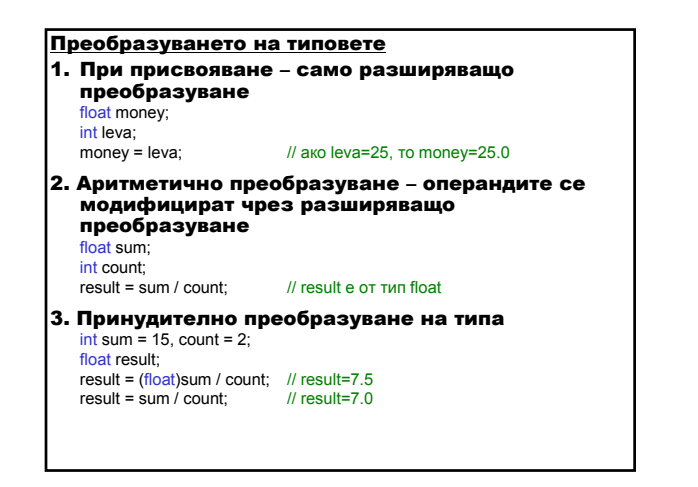

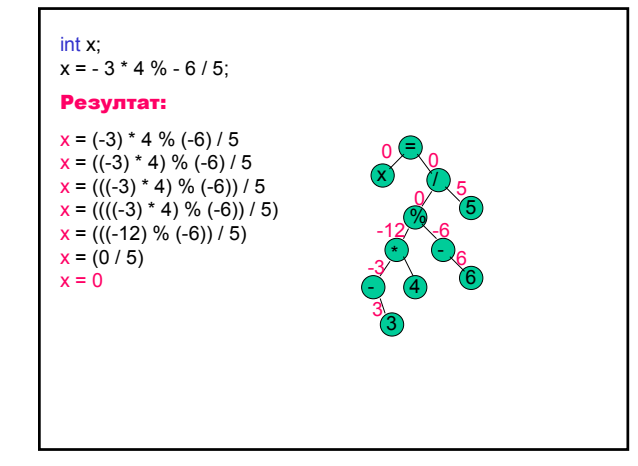

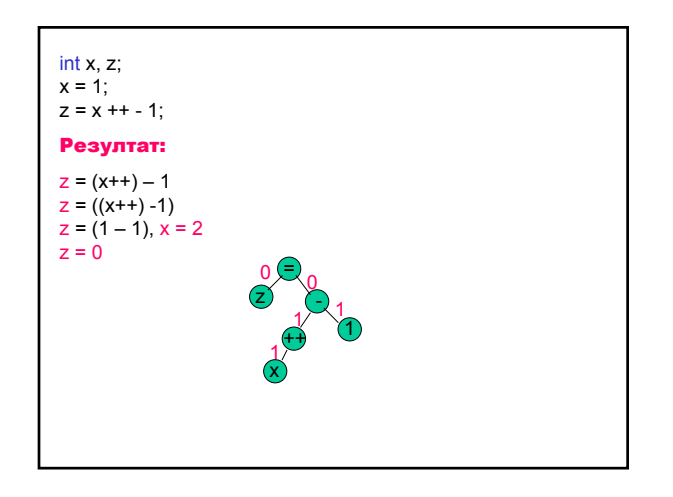

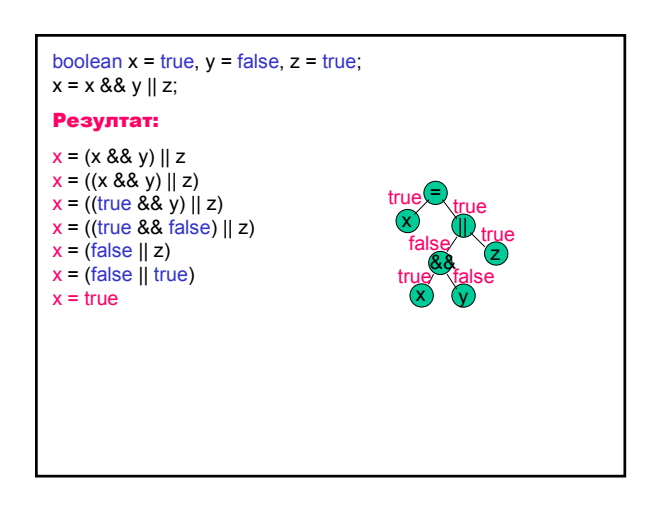

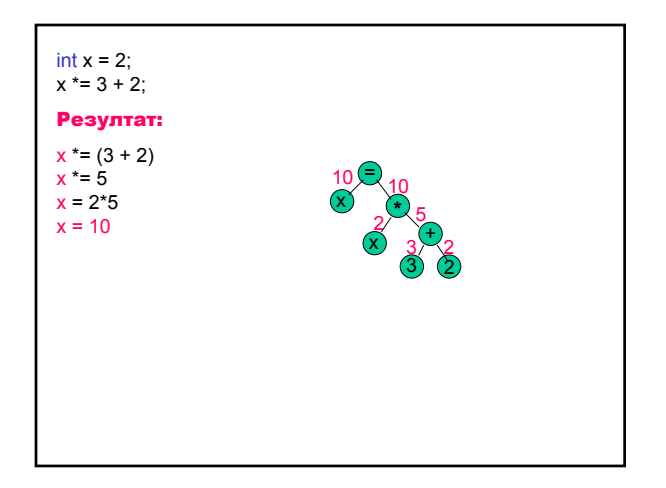

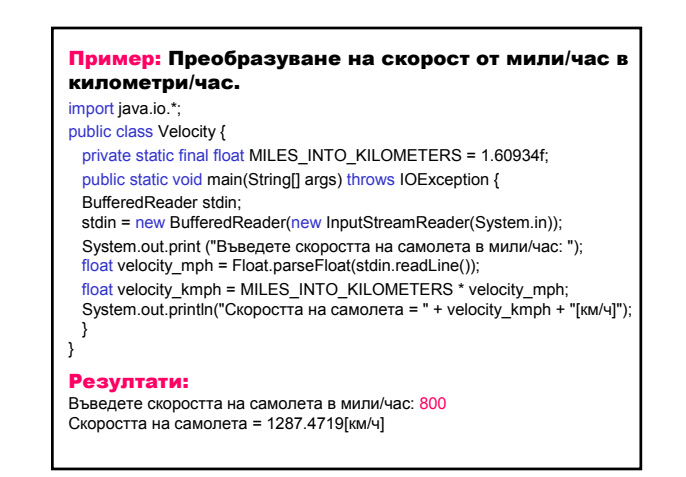

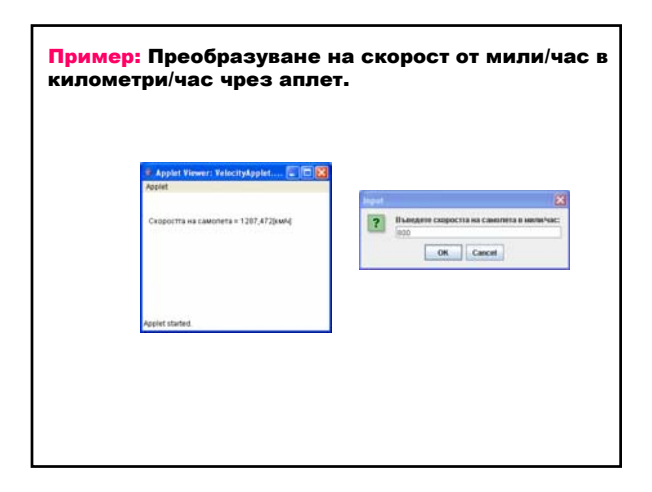

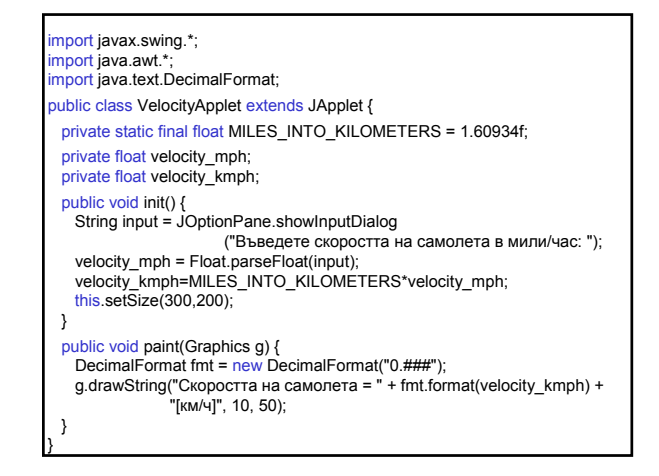

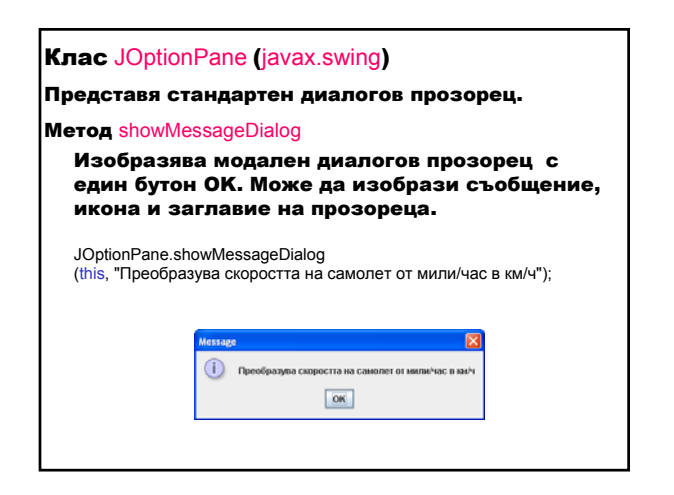

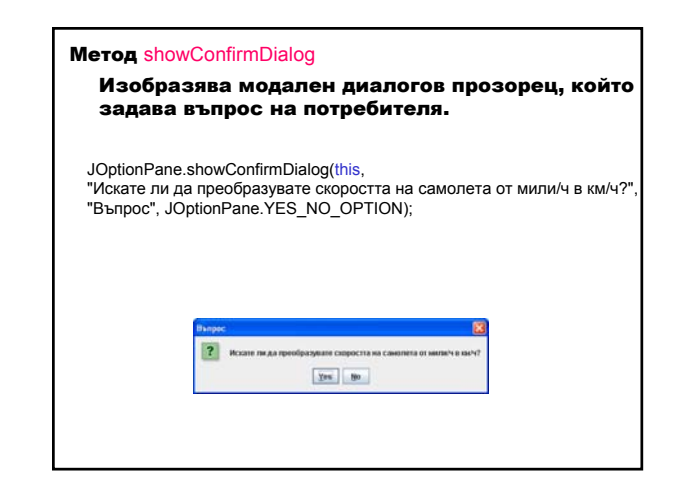

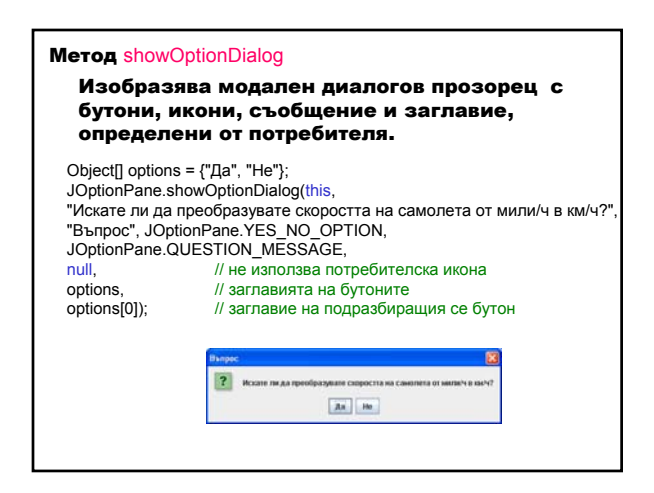

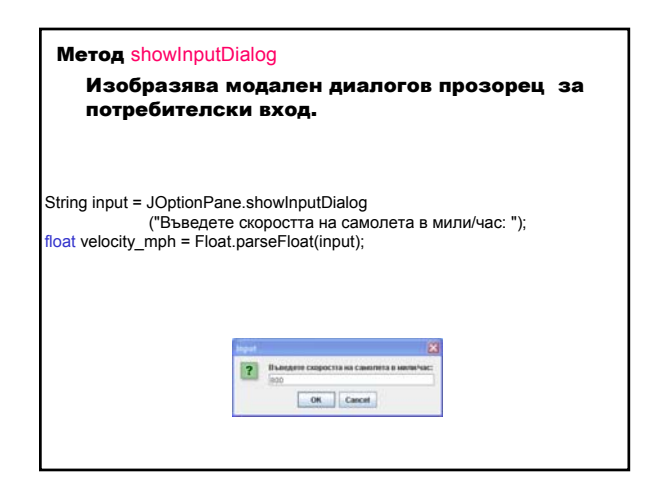

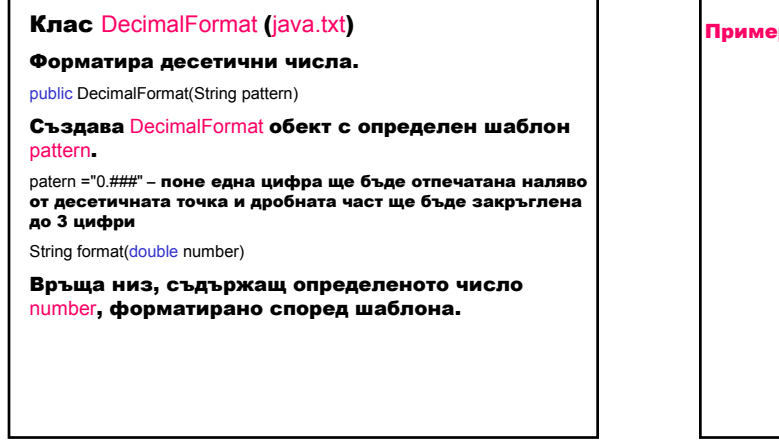

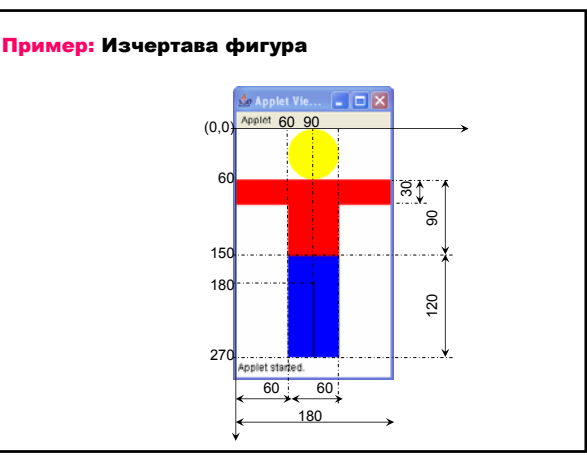

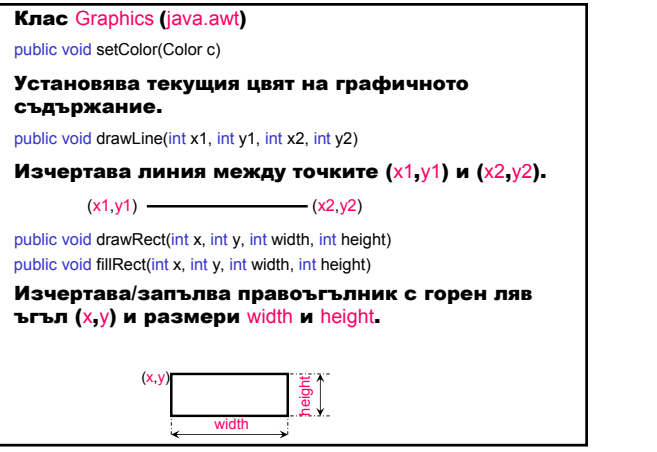

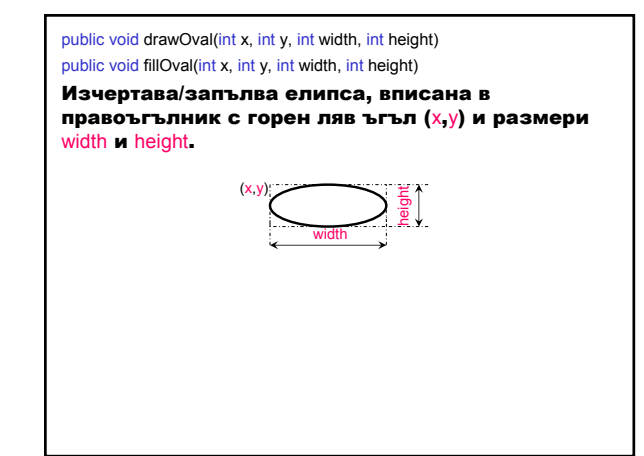

void drawArc(int x, int y, int width, int height, int startAngle, int arcAngle) void fillArc (int x, int y, int width, int height, int startAngle, int arcAngle) Изчертава/запълва с текущия цвят дъга/сектор от елипса, ограничена от правоъгълника с горен ляв ъгъл (x,y) и размери width и height. Дъгата/секторът започва от ъгъл startAngle и завършва на разстояние, дефинирано от arcAngle. arcAngle **(x,y)**

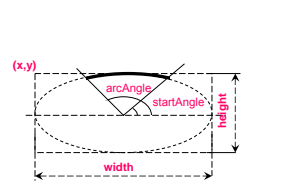

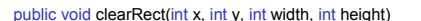

Изчиства зададения правоъгълник, като го запълва с фоновия цвят на текущата повърхност за изчертаване.

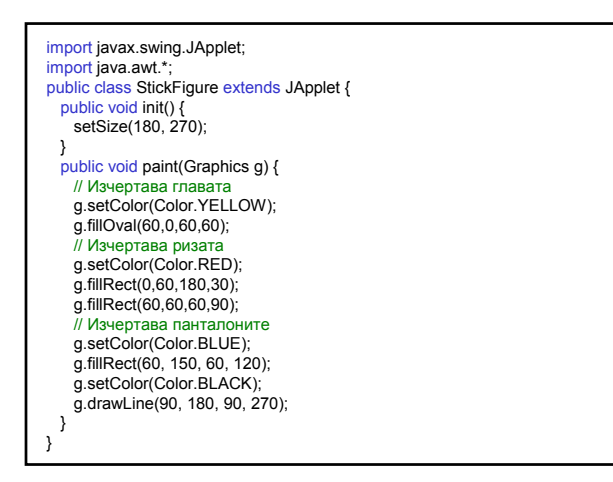